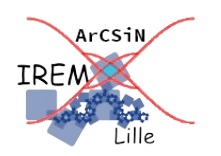

# **Après la propriété de Thalès : réciproque ? Fiche professeur 3**

## *Auteur : Ostenne Emmanuel*

**But de l'activité :** Étudier des configurations géométriques en vue de la rédaction de la réciproque de la propriété de Thalès: faire apparaître la configuration autour de variantes à étudier, notamment les cas où il y a égalité des rapports mais pas parallélisme afin de mieux comprendre la rédaction de la réciproque.

## **Compétences engagées :**

- $\vee$  Configurations de Thalès
- $\vee$  Construire avec un logiciel de géométrie dynamique
- ✔ Calculer avec un logiciel de géométrie dynamique
- $\vee$  Traitement de texte et images

## **Pré-requis :**

 $\boldsymbol{\nu}$  Aucun

# **Matériels utilisés :**

 $\checkmark$  Site informatique

**Durée indicative :** 1h

## **Nom des logiciels utilisés :**

 $\vee$  Geogebra Classique 5

## **Documents utiles à télécharger :**

 $\overline{\smash{\checkmark}}$  Fiche élève

## **Déroulement de la séance :**

#### Contexte

La séance arrive après la leçon sur la propriété de Thalès.

Il s'agit de découvrir la nécessité des conditions imposées dans la rédaction de la réciproque de la propriété de Thalès, à savoir les positions respectives de points en plus de l'égalité des rapports pour avoir le parallélisme attendu.

C'est l'occasion d'utiliser ou réutiliser des outils informatiques usuels dans une démarche d'investigation.

Le logiciel de géométrie dynamique ne nécessite que des manipulations simples : placer ou construire des points, droites, points sur, faire apparaître des mesure et faire des calculs dynamiques. La fiche détaille certaines manipulations : on peut les supprimer.

Évidemment il s'agit d'avoir en tête toutes les limites de ces logiciels notamment quant au placement des points semi-libres et aux valeurs annoncées ou considérées comme correctes. D'où les précautions d'usage : être vs sembler.

Le traitement de texte est utilisé pour proposer les consignes et récolter des réponses. La rédaction des questions fait apparaître les symboles  $\in$  et  $\notin$  pour décrire les positions en complément de la rédaction en français. En synthèse les symboles sont utilisés pour gagner du temps à l'écrit alors qu'à l'oral on apporte les précisions de sens.

Certaines manipulations informatiques comme l'insertion d'une image (ou la copie d'écran) sont nécessaires pour l'intégration des images dans le traitement de texte.

Le document complété par les élèves est récupéré en fin de séance en tant que copie numérique : les différents points ont été évalués.

A la suite de cette séance, une synthèse a été faite au tableau numérique à partir de la fiche de quelques élèves et d'une construction dynamique. Ensuite une première rédaction a priori de la réciproque de la propriété de Thalès a été proposée par les élèves. Sa correction en la confrontant au travail précédent sur les différentes situations a conduit à imposer le positionnement respectif des points en jeu.

Malgré l'absence de démonstration, ce travail a permis d'avoir moins d'oublis dans la rédaction des exercices par la suite.

#### Bilan de la séance

Les élèves sont plutôt autonomes. Les images à récupérer obligent les élèves à observer/figer plusieurs situations d'une même configuration.

Certains élèves ont fait du copier-coller des formules déjà présentes pour rédiger. On peut aussi expliquer rapidement l'utilisation de l'éditeur d'équations ou l'insertion d'une formule à partir de sa syntaxe textuelle. Par exemple, on écrit *AM sur AB* en anglais, ce qui donne *AM over AB*, puis on sélectionne l'ensemble et on utilise le menu Insérer une formule (ou menu Insertion, Objet, Formule ...)

pour avoir  $\frac{AM}{AB}$ . Cela reste accessoire ici.

Les remarques demandées suite à l'observation des configurations sont habituelles dans ce type de travail d'investigation : elles forcent les élèves à dire/écrire ce qu'ils voient dans une situation géométrique. Même si ce n'est pas une nécessité pour l'exercice, travailler ce savoir faire écrit reste nécessaire.

Avec le logiciel de géométrie dynamique, contrairement à une version sur papier, les élèves ont l'occasion de bouger des éléments pour contrôler rapidement leurs dires, à défaut de les prouver ce qui n'est pas l'objet de l'activité.

La question 12 qui demande d'expliquer pourquoi on ne peut pas avoir 2 fractions égales – l'une étant plus petite que 1 et l'autre plus grande que 1 – a été la plus compliquée pour les élèves : ils sont convaincus par ce qu'ils voient mais n'arrivent pas à justifier pertinemment par écrit, même avec les résultats des calculs affichés, et même en déplaçant les points. Les liens entre nombre, fraction et position des points restent compliqués alors que c'est un enjeu des fractions dans le repérage en géométrie.

Faute de temps, et pour ne pas lasser, la question du choix des 2 rapports parmi les 3 proposés dans la propriété directe n'est pas traitée dans la fiche de travail des élèves.

En classe, on peut simplement dire que le 3ème rapport, celui construit avec les segments de droites qui seraient parallèles, ne donne pas une propriété vraie, même avec des hypothèses déjà fortes. Un contre exemple peut alors être obtenu rapidement en glissant M :

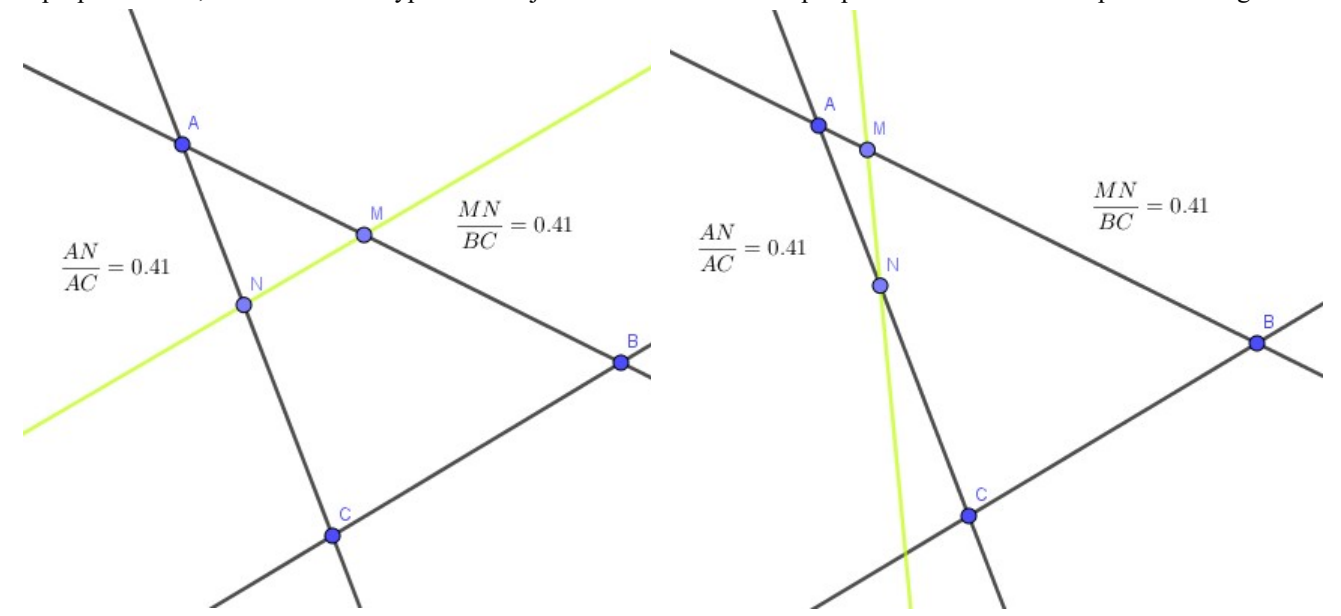

Dans les 2 cas [MN] a la même longueur si on fait la construction de M' avec le cercle de centre N et de rayon NM :

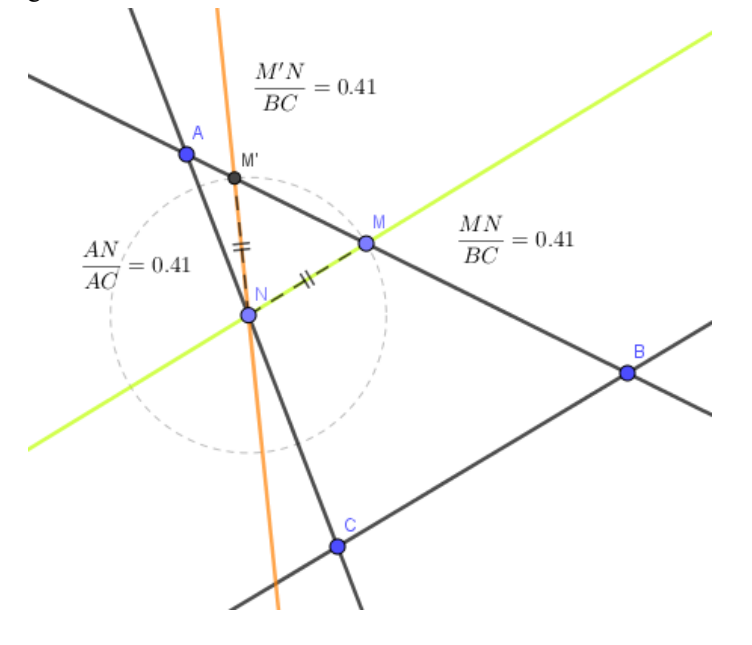